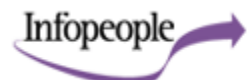

## **Best Search Tools Chart**

## Adobe Acrobat PDF version *- prints on 2 pages*. *See also* Best Search Engines Quick Guide.

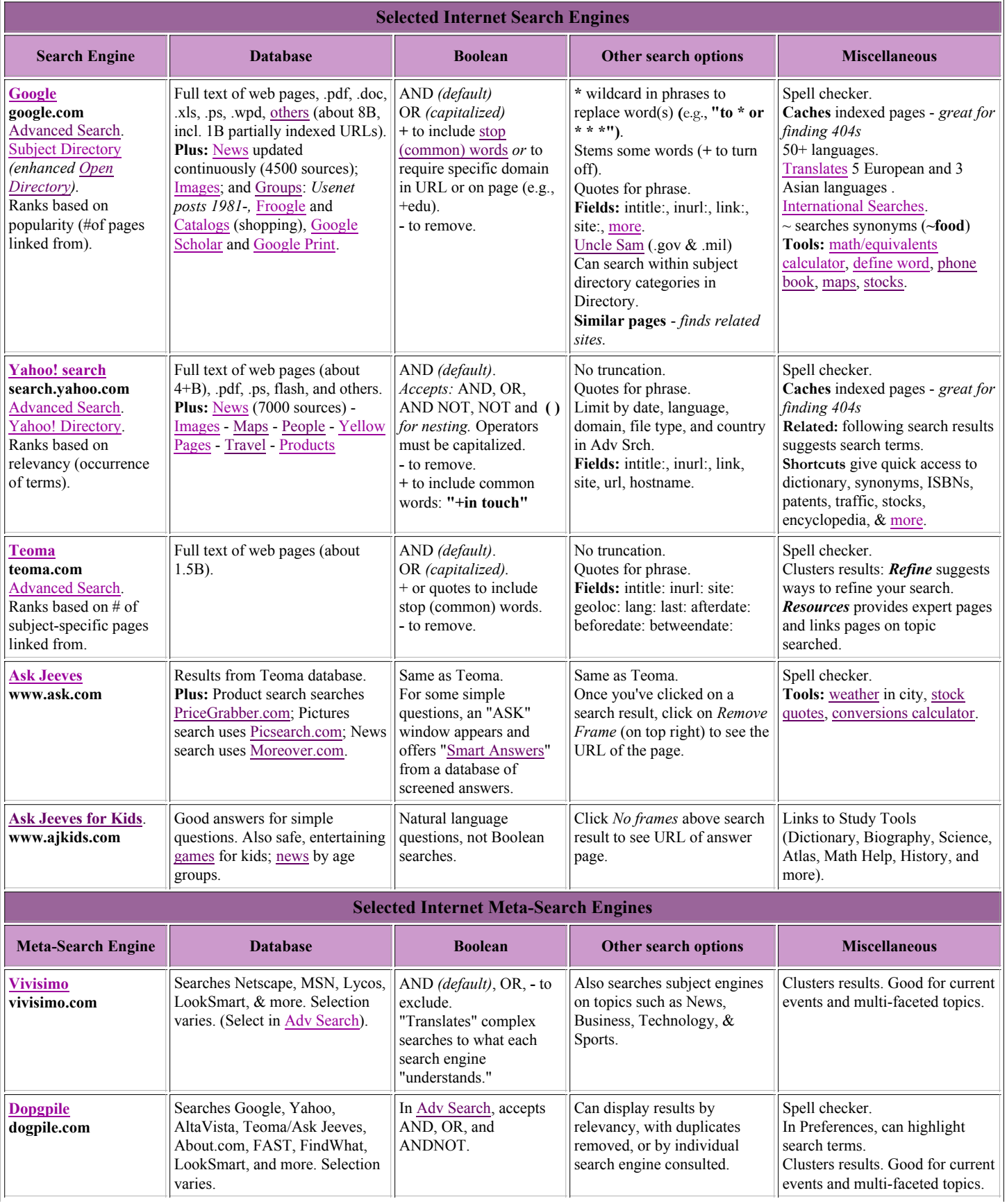

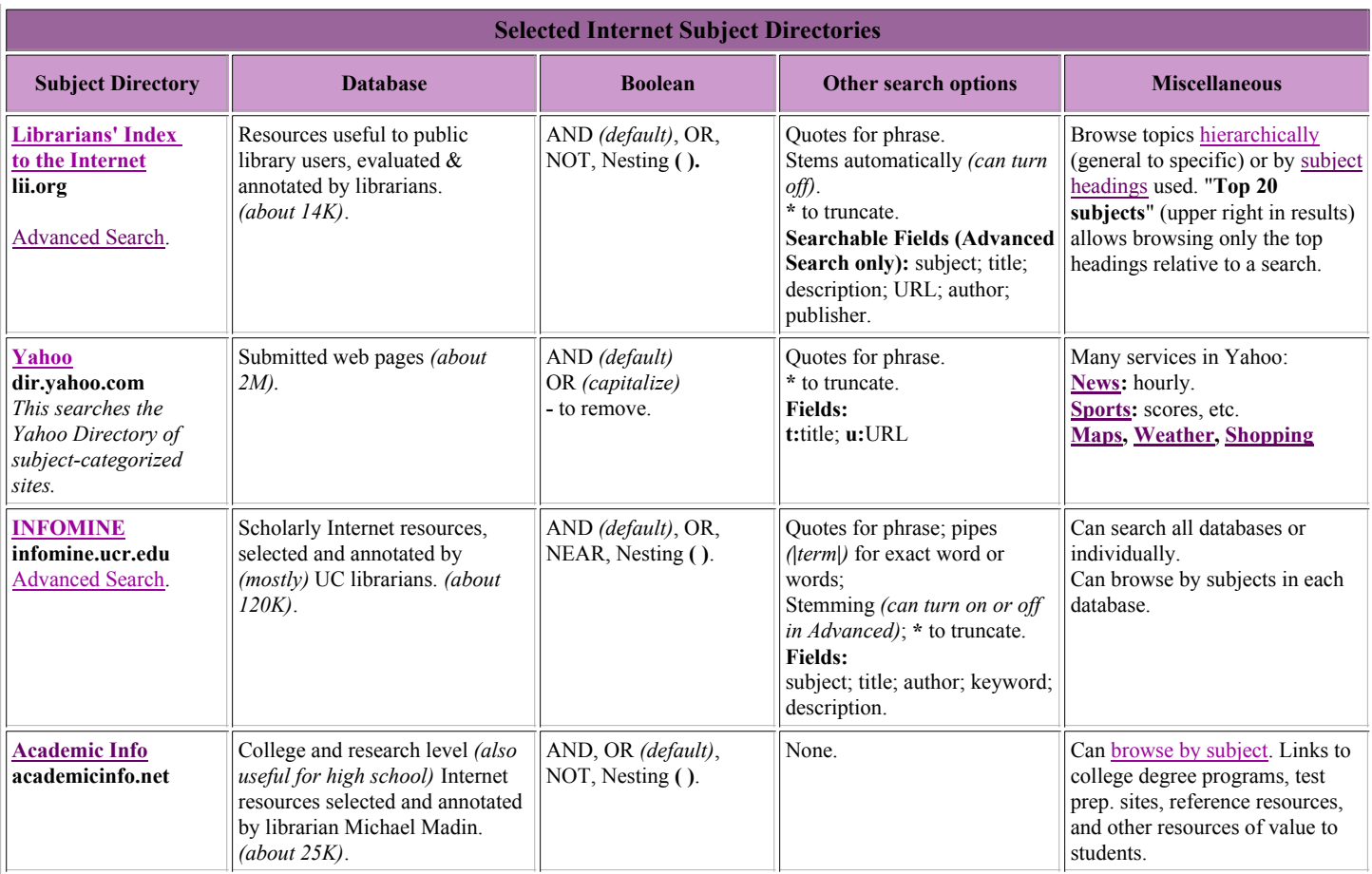

**© 2005 Infopeople Project, http://infopeople.org/search/chart.html**. *Last updated January 11, 2005* by Joe Barker (search at infopeople dot org) for the Infopeople Project, supported by the U.S. Institute of Museum and Library Services under the provisions of the Library Services and Technology Act, administered in California by the State Librarian. This document may be printed or copied for non-commercial use without further permission of the author, provided this notice is present.